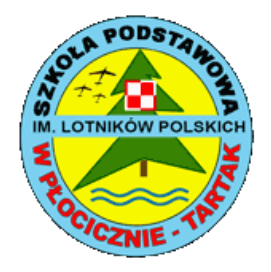

*Szkoła Podstawowa im. Lotników Polskich w Płocicznie-Tartak*

# **Zasady oceniania z informatyki dla klasy V Szkoły Podstawowej**

#### **I. Podstawa prawna do opracowania zasad oceniania**

- 1. Rozporządzenie MEN z dnia 30.04.2007 (Dz. U. z 2007 r. Nr 83, poz. 562 z późniejszymi zmianami) w sprawie warunków i sposobu oceniania, klasyfikowania i promowania uczniów i słuchaczy oraz przeprowadzania sprawdzianów i egzaminów w szkołach publicznych.
- 2. Rozporządzenie MEN z dnia 9.08.2017 r. ( Dz. U. 2017 poz. 1591) w sprawie zasad udzielania i organizacji pomocy psychologiczno-pedagogicznej w publicznych przedszkolach, szkołach i placówkach.
- 3. Zasady Oceniania
- 4. Podstawa Programowa.

## **II. Szczegółowe cele zasad oceniania**

- 1. Rozpoznanie przez nauczyciela poziomu i postępów w opanowaniu przez ucznia wiadomości i umiejętności w stosunku do wymagań programowych.
- 2. Wspieranie rozwoju ucznia przez diagnozowanie jego osiągnięć w odniesieniu do wymagań edukacyjnych przewidzianych w programie nauczania.
- 3. Informowanie ucznia o poziomie jego osiągnięć edukacyjnych i zachowaniu oraz postępach w tym zakresie.
- 4. Pomoc uczniowi w samodzielnym planowaniu swojego rozwoju.
- 5. Motywowanie ucznia do dalszej, systematycznej pracy i postępów w nauce.
- 6. Dostarczenie rodzicom i nauczycielom informacji o postępach, trudnościach w nauce i specjalnych uzdolnieniach ucznia.
- 7. Wykorzystywanie osiągnięć uczniów do planowania pracy dydaktycznej nauczyciela.

## **III. Formy aktywności uczniów, które podlegają ocenie**

- 1. Sprawdzian (w: 3)
- 2. Kartkówka (w: 2)
- 3. Projekt (w: 2)
- 4. Odpowiedź ustna (w: 1)
- 5. Praca domowa (w: 1)
- 6. Aktywność (w: 1)

# **IV. Sprawdzanie osiągnięć uczniów**

#### 1. Sprawdzian

- 1) Sprawdzian przeprowadzana jest po zakończeniu działu i jest dla ucznia obowiązkowa;
- 2) Każdy sprawdzian poprzedzony jest zapowiedzią ustną na tydzień przed i udokumentowanym wpisem w e-dzienniku;
- 3) Czas trwania sprawdziany jedna godzina lekcyjna;
- 4) Ocenę niedostateczną z sprawdzianu uczeń może poprawić pisemnie w terminie do 14 dni;
- 5) Każdą pracę klasową można poprawić tylko raz;
- 6) Jeżeli uczeń opuścił pracę klasową, jest zobowiązany do napisania jej w terminie do 14 dni od dnia powrotu do szkoły w terminie wyznaczonym przez nauczyciela.
- 2. Kartkówka
	- 1) Kartkówki obejmują bieżące i podstawowe wiadomości z maksymalnie trzech ostatnich lekcji;
	- 2) Czas trwania kartkówek od 10 do 15 minut;
	- 3) Kartkówka może być (ale nie musi być) poprzedzona zapowiedzią ustną.
	- 4) Oceny z kartkówki nie można poprawić
- 3. Odpowiedzi ustne
	- 1) Termin odpowiedzi nie jest podawany do wiadomości ucznia;
	- 2) Uczeń ma czas na zastanowienie się, a jego odpowiedź trwa do 10 minut;
	- 3) Dodatkowe pytania naprowadzające mogą skutkować obniżeniem oceny;
	- 4) Ocenie ustnej podlega:
		- zawartość rzeczowa, czy odpowiedź jest na temat (jasna, konkretna);
		- w jakim stopniu uczeń potrafi posługiwać się językiem związanym z przedmiotem;
		- znajomość poznanych reguł i umiejętność ich stosowania.
- 4. Prace domowe
	- 1) Prace domowe są obowiązkowe, służą utrwaleniu wiedzy i umiejętności ucznia bądź stanowią przygotowanie do nowej lekcji;
	- 2) Dla uczniów zdolnych mogą być zadawane dodatkowe zadania nadobowiązkowe o podwyższonym stopniu trudności, które mają wpływ na wystawienie końcowo rocznej oceny.
- 5. Konkursy przedmiotowe
	- 1) Za udział w I etapie konkursu przedmiotowego i lokatę w pierwszej trójce, uczeń otrzymuje ocenę cząstkową – celującą;
	- 2) Za zakwalifikowanie się do II etapu konkursu uczeń może otrzymać ocenę cząstkową celującą;
	- 3) Laureat konkursu przedmiotowego o zasięgu wojewódzkim lub ponad wojewódzkim otrzymuje celującą roczną ocenę klasyfikacyjną.
- 6. W przypadku nieobecności nauczyciela w dniu zapowiedzianego sprawdzianu lub pracy klasowej należy ponownie uzgodnić z klasą termin, przy czym nie obowiązuje jednotygodniowe wyprzedzenie.
- 7. Sprawdzone, ocenione i opatrzone komentarzem prace pisemne uczniowie otrzymują do wglądu w ciągu dwóch tygodni od daty ich napisania. Termin udostępnienia prac może ulec przesunięciu ze względu na nieobecność nauczyciela, zmianę planu zajęć klasy lub okres ferii szkolnych.
- 8. Uczeń może przystąpić tylko raz do poprawy/zaliczenia w terminie dwóch tygodni od otrzymania informacji o ustalonej ocenie lub powrotu do szkoły (w szczególnie uzasadnionych przypadkach losowych, wynikających z absencji nauczyciela lub ucznia, termin może ulec zmianie) w e-dzienniku lekcyjnym obok ustalonej oceny z prac pisemnych wpisuje się ocenę z poprawy, przy czym obie oceny brane są pod uwagę przy ustalaniu oceny śródrocznej i rocznej.
- 9. Brak pracy domowej, brak zeszytu przedmiotowego lub zeszytu ćwiczeń może być podstawą do ustalenia bieżącej oceny niedostatecznej.
- 10. Za wykonanie dodatkowych prac nauczyciel może wystawić bieżącą ocenę: celującą, bardzo dobrą lub dobrą, ale nie niższą
- 11. Uczeń, który podczas prac pisemnych, korzysta ze źródeł nieustalonych przez nauczyciela otrzymuje 0 punktów i traci możliwość poprawy tej pracy.
- 12. Uczeń ma prawo być nieprzygotowanym do zajęć dwa razy w ciągu semestru:
	- 1) wskutek wypadków losowych;
	- 2) z powodu choroby trwającej dłużej niż 5 dni;
	- 3) po powrocie z sanatorium, szpitala lub uzdrowiska.
- 13. Używa się umownych symboli, które mają na celu danie szansy na poprawę i uzupełnienie braków lub oznaczają nieobecność na sprawdzianie, kartkówce, pracy klasowej czy nieprzygotowanie do lekcji lub informują o różnorodnej aktywności ucznia:
- 1) znak " " oznacza każdy brak uczniowskiego wyposażenia (zeszytów, książek, ćwiczeń, przyborów)oraz prac domowych;
- 2) trzy minusy są podstawą do wystawienia oceny niedostatecznej;
- 3) znak "+"oznacza aktywność ucznia na lekcji;
- 4) trzy plusy są podstawą do wystawienia oceny bardzo dobrej.
- 14. Kartkówki, prace klasowe, sprawdziany, karty pracy i wszelkie prace, które można ocenić punktowo są oceniane według zasady:
	- 0 % 35% ocena niedostateczna
	- 36% 50% ocena dopuszczająca
	- 51% 75% ocena dostateczna
	- 76% 90% ocena dobra
	- 91% 97% ocena bardzo dobra
	- 98% 100% ocena celująca.

#### **V. Kryteria oceniania**

- 1. **Stopień celujący**  otrzymuje uczeń, który:
	- 1) posiada wiedzę i umiejętności w pełnym zakresie wymagań określonych programem nauczania przedmiotu w danej klasie;
	- 2) samodzielnie i twórczo rozwija własne uzdolnienia;
	- 3) łączy wiedzę z różnych przedmiotów;
	- 4) jego dodatkowa wiedza pochodzi z różnych źródeł i jest owocem samodzielnych poszukiwań i przemyśleń;
	- 5) samodzielnie rozwiązuje konkretne problemy zarówno w czasie lekcji, jak i w pracy pozalekcyjnej;
	- 6) biegle wykorzystuje zdobytą wiedzę i umiejętności w rozwiązywaniu nietypowych, złożonych problemów teoretycznych lub angażuje się w projekty naukowe proponowane przez nauczyciela danego przedmiotu;
	- 7) (fakultatywnie) bierze aktywny udział w konkursach i olimpiadach przedmiotowych, artystycznych, zawodach sportowych i innych;
	- 8) kwalifikuje się do finałów na szczeblu wojewódzkim (regionalnym) albo krajowym lub posiada inne porównywalne osiągnięcia;
	- 9) jest aktywny na zajęciach edukacyjnych.
- 2. **Stopień bardzo dobry**  otrzymuje uczeń, który:
	- 1) opanował wymagania obejmujące pełny zakres wiedzy i umiejętności określony programem nauczania danej klasy i potrafi zastosować posiadaną wiedzę do rozwiązywania zadań i problemów w nowych sytuacjach;
	- 2) posiada wiedzę pozwalającą na samodzielne jej wykorzystanie w różnych sytuacjach;
	- 3) wykorzystuje różne źródła wiedzy oraz łączy wiedzę z pokrewnych przedmiotów;
	- 4) rozumie treść poleceń do zadań i ćwiczeń, stawia hipotezy, uzasadnia tezy;
	- 5) potrafi wykonać zaplanowane ćwiczenie, umie w oparciu o jego wynik wyciągać wnioski;
	- 6) wykonuje zadania dodatkowe o znacznym stopniu trudności;
	- 7) (fakultatywnie) bierze udział w konkursach i olimpiadach przedmiotowych, artystycznych, zawodach sportowych i innych;
	- 8) jest aktywny na zajęciach edukacyjnych.
- 3. **Stopień dobry**  otrzymuje uczeń, który:
	- 1) opanował wymagania obejmujące treści istotne w strukturze przedmiotu;
- 2) w zakresie wiedzy ma niewielkie braki, używa terminologii właściwej dla danej dziedziny wiedzy (definicje, fakty, pojęcia);
- 3) potrafi korzystać ze wszystkich poznanych w czasie lekcji źródeł informacji;
- 4) w oparciu o dane formułuje wnioski, podsumowuje zebrane informacje;
- 5) inspirowany przez nauczyciela potrafi samodzielnie rozwiązać zadania o pewnym stopniu trudności i rozwiązuje niektóre zadania dodatkowe;
- 6) potrafi wykorzystać wiedzę w sytuacjach typowych;
- 7) pracuje systematycznie i wykazuje aktywną postawę w czasie zajęć.
- 4. **Stopień dostateczny**  otrzymuje uczeń, który:
	- 1) opanował wymagania podstawowe w zakresie wiadomości i umiejętności określone programem nauczania w danej klasie;
	- 2) wiedza ucznia jest fragmentaryczna, ale opanował podstawowe fakty i pojęcia pozwalające mu na rozumienie najważniejszych zagadnień;
	- 3) potrafi skorzystać z podstawowych źródeł informacji lub samodzielnie wykonać proste zadania;
	- 4) wyrywkowo stosuje wiedzę w sytuacjach typowych;
	- 5) umie korzystać z wzorów i schematów;
	- 6) próbuje w oparciu o dane sformułować wnioski, podsumować zebrane informacje;
	- 7) w miarę swoich możliwości podejmuje aktywność na zajęciach.
- 5. **Stopień dopuszczający**  otrzymuje uczeń, który:
	- 1) opanował wymagania niezbędne w dalszym uczeniu się danego przedmiotu oraz potrzebne w życiu;
	- 2) ma duże braki w wiedzy, które jednak może uzupełnić w dłuższym okresie czasu;
	- 3) postawa ucznia na zajęciach jest bierna, ale odpowiednio motywowany jest w stanie wykonywać proste zadania, wymagające podstawowych umiejętności, które umożliwiają edukację na następnym etapie;
	- 4) korzysta z pomocy w nauce oferowanej mu przez szkołę.
- 6. **Stopień niedostateczny**  otrzymuje uczeń, który:
	- 1) nie opanował wiedzy niezbędnej w dalszym uczeniu się danego przedmiotu;
	- 2) braki w zakresie podstawowej wiedzy są tak duże, że nie rokują nadziei na ich uzupełnienie i uniemożliwiają kontynuację nauki w klasie programowo wyższej;
	- 3) nie potrafi wykonać prostych poleceń, wymagających zastosowania podstawowych umiejętności określonych programem nauczania danej klasy;

4) swą postawą okazuje niechęć do nauki lub jest bierny pomimo działań wspomagających i zapobiegawczych stosowanych przez nauczyciela, nie korzysta z pomocy w nauce oferowanej przez szkołę.

#### **VI. Sposoby postępowania z uczniami o specyficznych trudnościach w nauce**

- 1. Wobec uczniów o specyficznych potrzebach edukacyjnych na podstawie opinii lub orzeczenia Poradni Psychologiczno-Pedagogicznej nauczyciel dostosowuje wymagania edukacyjne do możliwości uczniów podczas bieżącej pracy na lekcji.
- 2. W zależności od stwierdzonych dysfunkcji wymagania edukacyjne dopasowane są do możliwości edukacyjnych ucznia na podstawie opinii poradni, zaleceń pedagoga szkolnego oraz obserwacji własnej ucznia przez nauczyciela przedmiotu.
- 3. Zakres wymagań każdorazowo jest dostosowywany do możliwości ucznia.
- 4. W stosunku do wszystkich uczniów posiadających dysfunkcje zastosowane zostaną zasady wzmacniania poczucia własnej wartości, bezpieczeństwa, motywowania do pracy i doceniania małych sukcesów.
- 5. Dokumenty zawierający szczegółowe metody, formy i sposoby pracy z uczniem posiadającym opinię/orzeczenie znajduje się w teczce pedagoga oraz w dzienniku wychowawcy dotyczący pomocy PP.

## **VII. Dokumentowanie osiągnięć uczniów**

- 1. Podstawą dokumentowania osiągnięć ucznia są oceny wpisywane do e-dziennika.
- 2. Nauczyciel ma obowiązek przechowywania prac pisemnych przez 1 rok.
- 3. Prace klasowe są udostępniane rodzicom do wglądu w obecności nauczyciela.
- 4. Analizę osiągnięć uczniów nauczyciel przeprowadza na lekcji przy wystawianiu ocen semestralnych i końcowo rocznych. Analiza ta służyć ma ukierunkowaniu pracy ucznia i jego motywowaniu do dalszej nauki.

# **VIII. Sposób informowania rodziców i uczniów o postępach i osiągnięciach**

- 1. Informacji o ocenach bieżących i klasyfikacyjnych udziela rodzicom wychowawca klasy, a w uzasadnionych przypadkach inny nauczyciel uczący ucznia.
- 2. Wychowawca klasy na pierwszym w roku szkolnym zebraniu z rodzicami przedstawia harmonogram zebrań na bieżący rok szkolny oraz informuje rodziców o obowiązku uczestniczenia w w/w zebraniach.
- 3. Powiadamianie rodziców o osiągnięciach ich dzieci odbywa się poprzez:
	- 1) zebrania ogólne z rodzicami (wywiadówki);
	- 2) konsultacje indywidualne z nauczycielem w czasie zebrań ogólnych;
	- 3) rozmowy indywidualne z rodzicami;
	- 4) wpisanie uwagi do zeszytu ucznia;
	- 5) wpisywanie uwag do e-dziennika;
	- 6) pisemne poinformowanie o szczególnych osiągnięciach ucznia;
	- 7) listy pochwalne dla rodziców;
	- 8) kontakt listowny lub telefoniczny;
	- 9) pisemne poinformowanie o przewidywanych ocenach niedostatecznych;
	- 10) ustna informacja o poziomie umiejętności i brakach;
	- 11) prezentacja osiągnięć dzieci apel, gazetka szkolna, strona internetowa;
	- 12)świadectwo szkolne.

# **IX. Warunki i tryb uzyskiwania wyższej niż przewidywana roczna ocena klasyfikacyjna**

- 1. Rodzice ucznia (prawni opiekunowie) mają prawo wnioskować w formie pisemnej do nauczyciela o podwyższenie oceny ucznia o jeden stopień z obowiązkowych lub dodatkowych zajęć edukacyjnych w terminie nie dłuższym niż 7 dni od otrzymania informacji o przewidywanych rocznych ocenach klasyfikacyjnych z zajęć edukacyjnych.
- 2. Wniosek składa się w sekretariacie szkoły.
- 3. Z wnioskiem o podwyższenie oceny mogą wystąpić rodzice (prawni opiekunowie) jeśli uczeń spełnia następujące warunki:
	- 1) ma wysoką frekwencję (co najmniej 90%) na zajęciach szkolnych, w szczególności na zajęciach, z których wnioskuje o podwyższenie oceny;
	- 2) ma usprawiedliwione wszystkie godziny;
- 3) jest obecny na wszystkich zapowiedzianych formach sprawdzenia wiedzy i umiejętności bądź w przypadku usprawiedliwionej nieobecności zaliczył materiał objęty kontrolą zgodnie z obowiązującym trybem;
- 4) brał udział i osiągał sukcesy w olimpiadach, konkursach, zawodach lub turniejach z tego przedmiotu, z którego wnioskuje o podwyższenie oceny (dotyczy wnioskowania o ocenę najwyższą);
- 5) zaistniały inne ważne okoliczności umożliwiające uzyskanie oceny wyższej niż przewidywana przez nauczyciela.
- 4. Jeżeli uczeń nie spełnia powyższych warunków, wniosek będzie rozpatrzony negatywnie.
- 5. Wniosek rodziców (prawnych opiekunów) ucznia musi zawierać uzasadnienie. Wnioski bez uzasadnienia nie będą rozpatrywane.
- 6. We wniosku rodzice (prawni opiekunowie) ucznia określają ocenę, o jaką uczeń się ubiega.
- 7. W przypadku uznania zasadności wniosku, wnioskujący o podwyższenie oceny rocznej przystępuje do wewnętrznego egzaminu podwyższającego ocenę z materiału określonego przez nauczyciela, w terminie nie dłuższym niż 7 dni od złożenia wniosku. Egzamin nie może odbyć się później niż na tydzień przed posiedzeniem rady pedagogicznej w sprawie klasyfikacji rocznej.
- 8. Podczas wewnętrznego egzaminu podwyższającego ocenę obowiązują wymagania edukacyjne niezbędne do uzyskania poszczególnych śródrocznych i rocznych ocen klasyfikacyjnych z obowiązkowych i dodatkowych zajęć edukacyjnych, zgodnie z wymaganiami określonymi w podstawie programowej tych zajęć, a także uwzględniają kryteria na poszczególne oceny (od 1 do 6).
- 9. Pisemny egzamin podwyższający ocenę przeprowadza i ocenia nauczyciel przedmiotu, ustaloną ocenę w wyniku egzaminu potwierdza drugi nauczyciel tego samego lub pokrewnego przedmiotu, a w szczególnych okolicznościach dyrektor szkoły.
- 10. Protokół przechowuje się w teczce, w dokumentacji wychowawcy.
- 11. Roczna ocena klasyfikacyjna z obowiązkowych i dodatkowych zajęć edukacyjnych ustalona w wyniku egzaminu podwyższającego ocenę może być niższa niż przewidywana, jeśli wynik egzaminu podwyższającego ocenę wykaże, że uczeń nie opanował podstawowych wiadomości i umiejętności określonych w podstawie programowej danego przedmiotu. Ocena z egzaminu podwyższającego ocenę jest brana pod uwagę przy wystawianiu oceny rocznej.

# **X. Wymagania edukacyjne na poszczególne oceny:**

Wymagania na każdy stopień wyższy niż **dopuszczający** obejmują również wymagania na stopień **poprzedni**.

**Wymagania na ocenę celującą** obejmują stosowanie przyswojonych informacji i umiejętności w sytuacjach trudnych, złożonych i nietypowych.

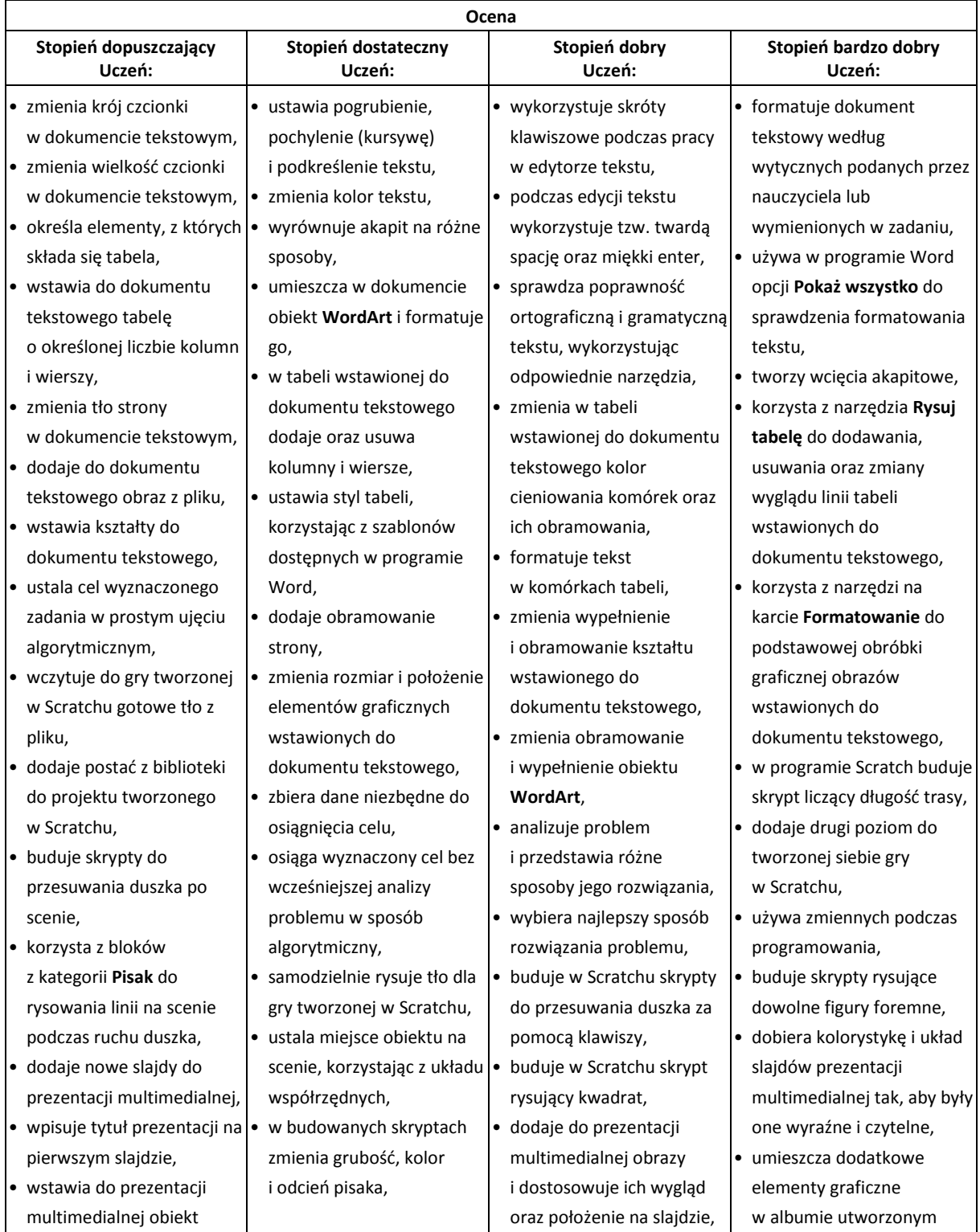

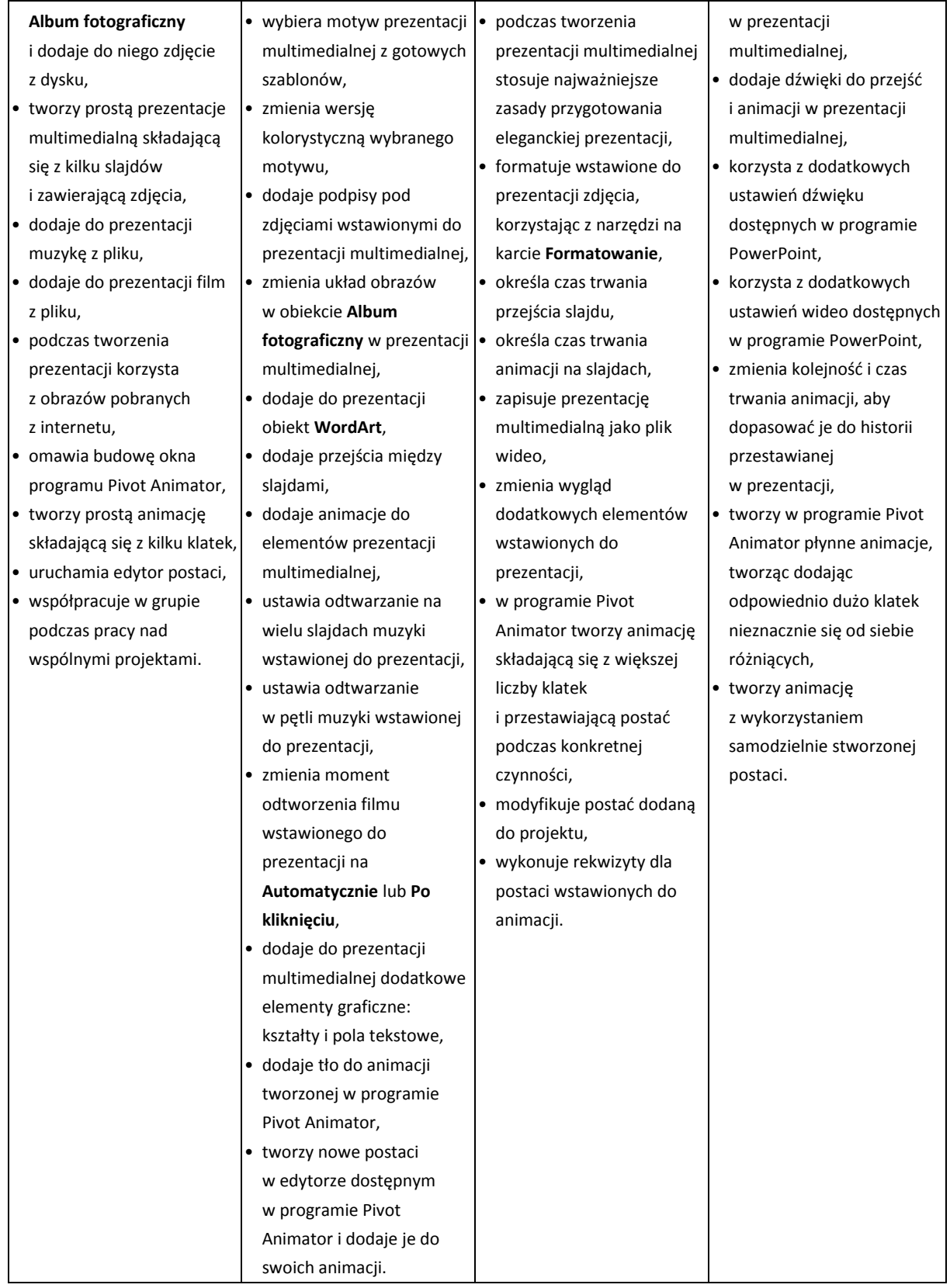